## COMMON TSO PRIMARY COMMANDS

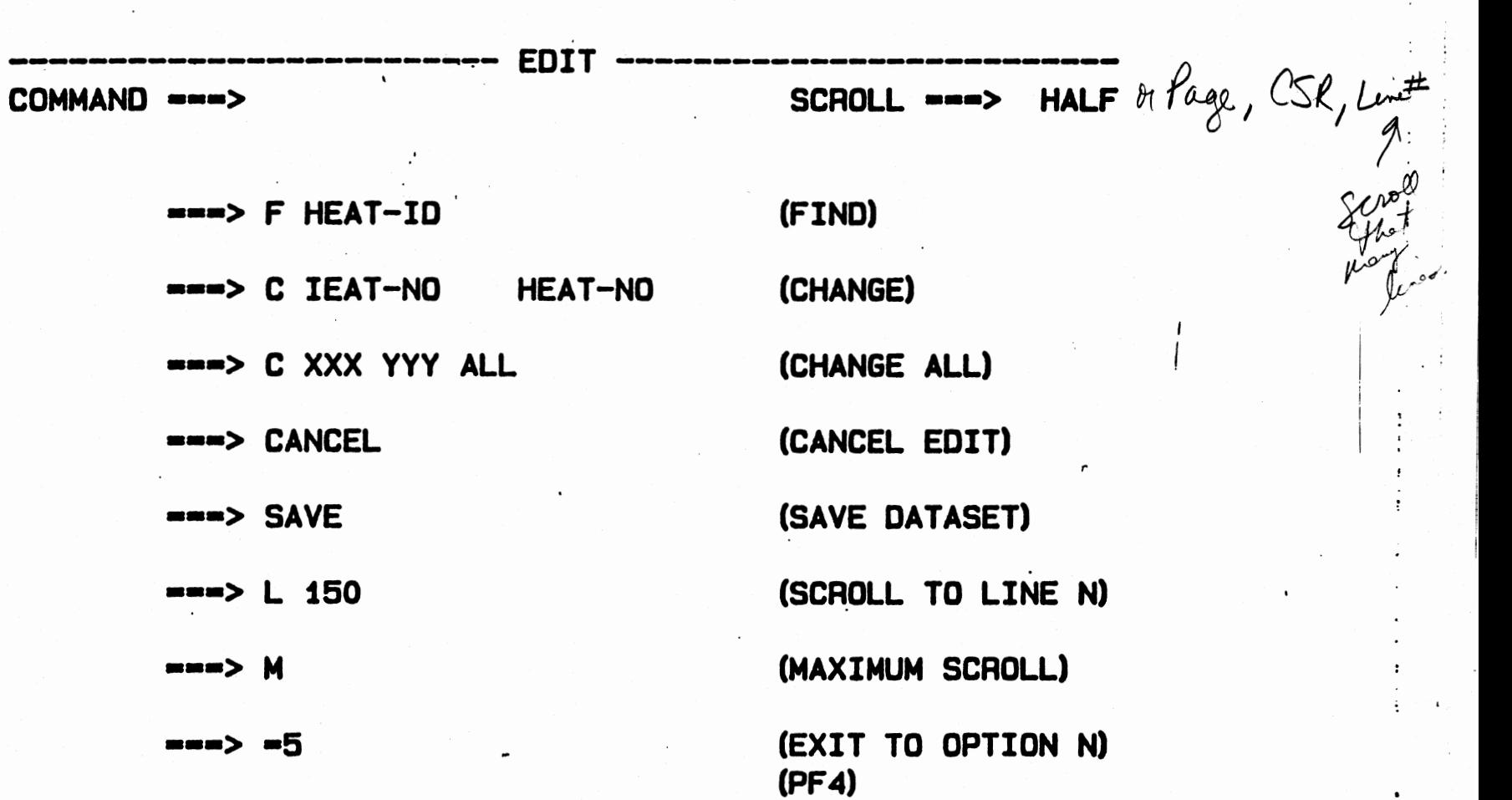

 $\ddot{\phantom{a}}$ 

## TSO LINE EDIT COMMANDS

 $\mathbf{E} = \mathbf{E}$ 

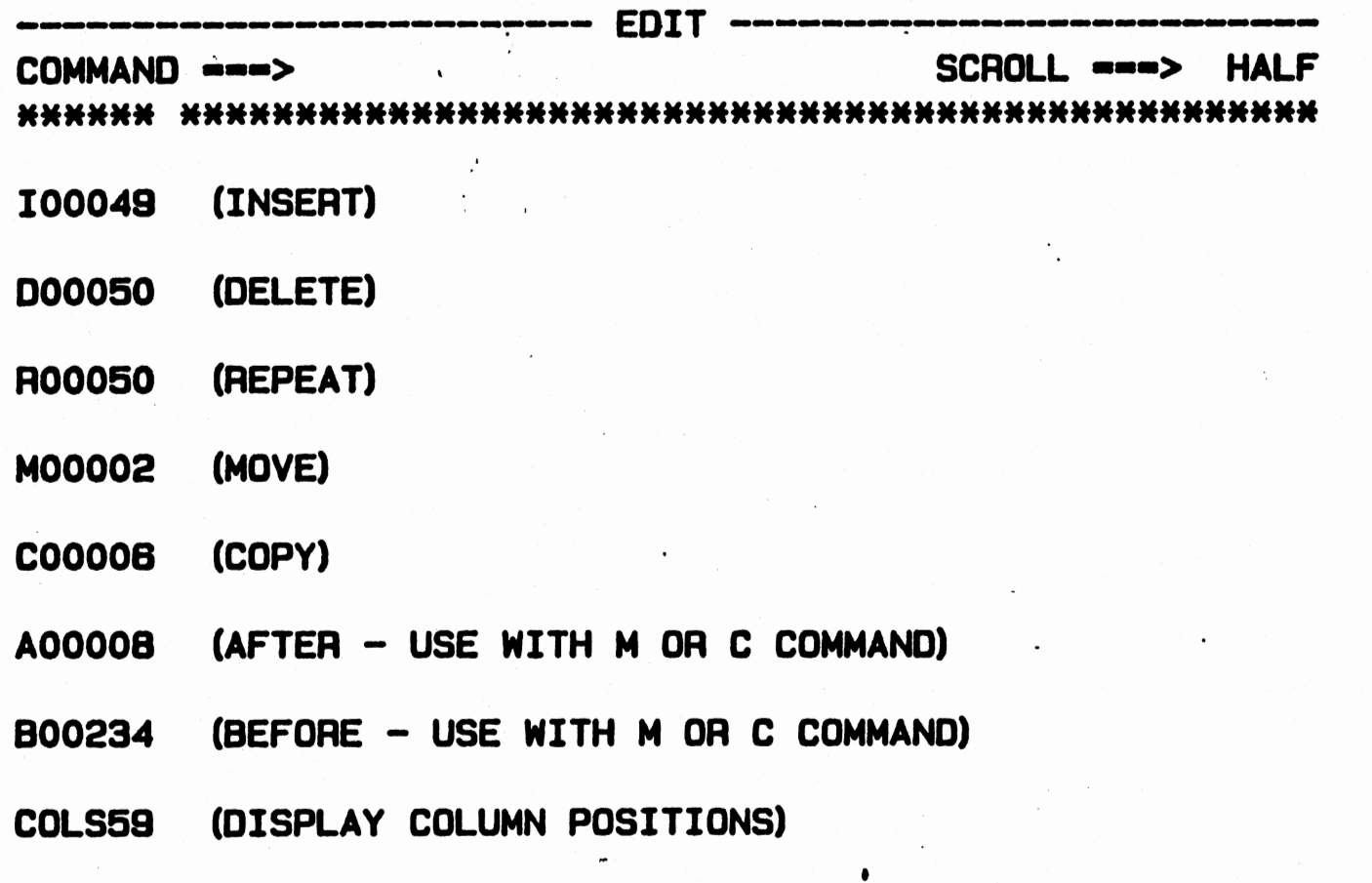

## **FUNCTION KEYS**

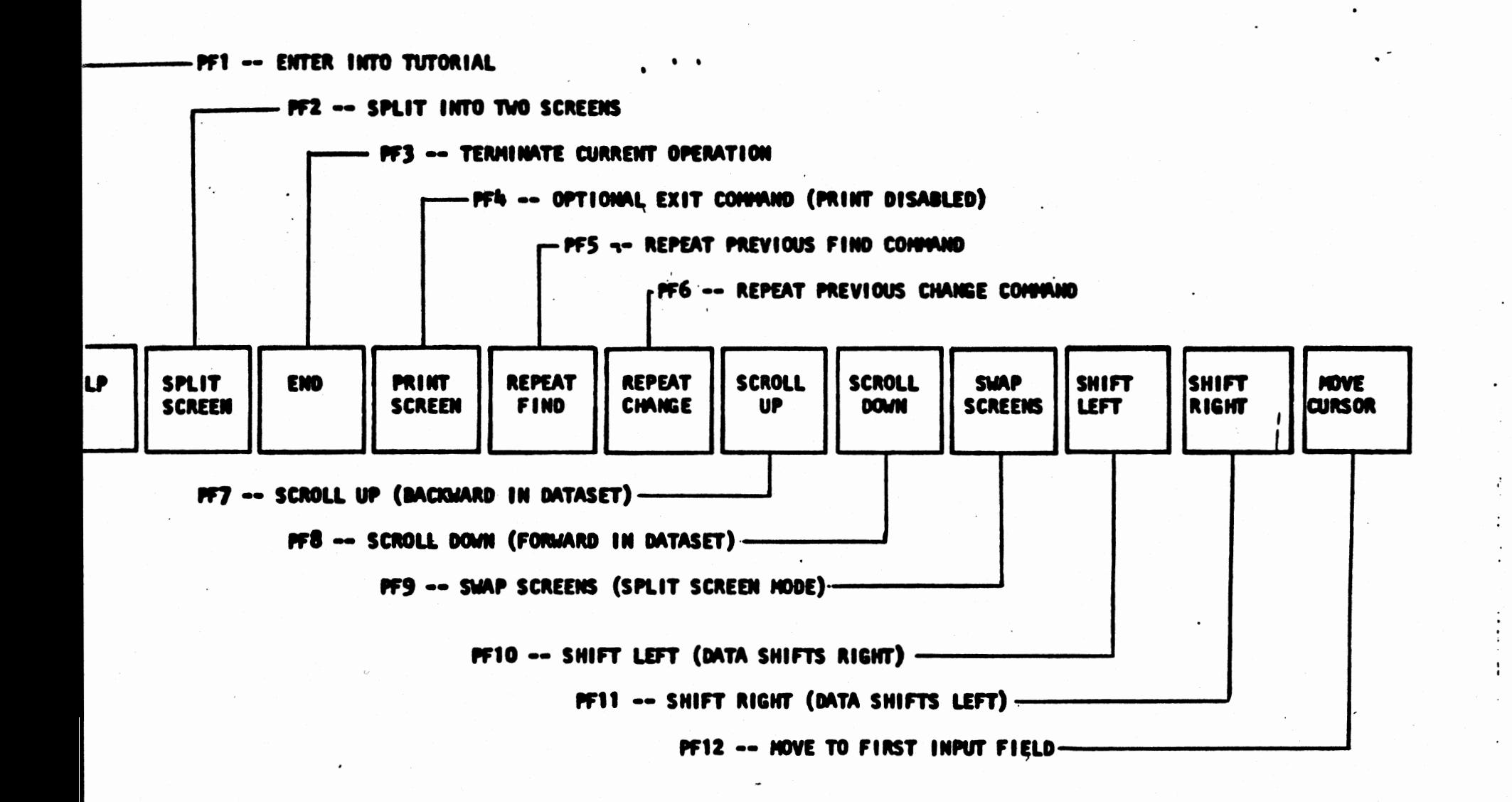